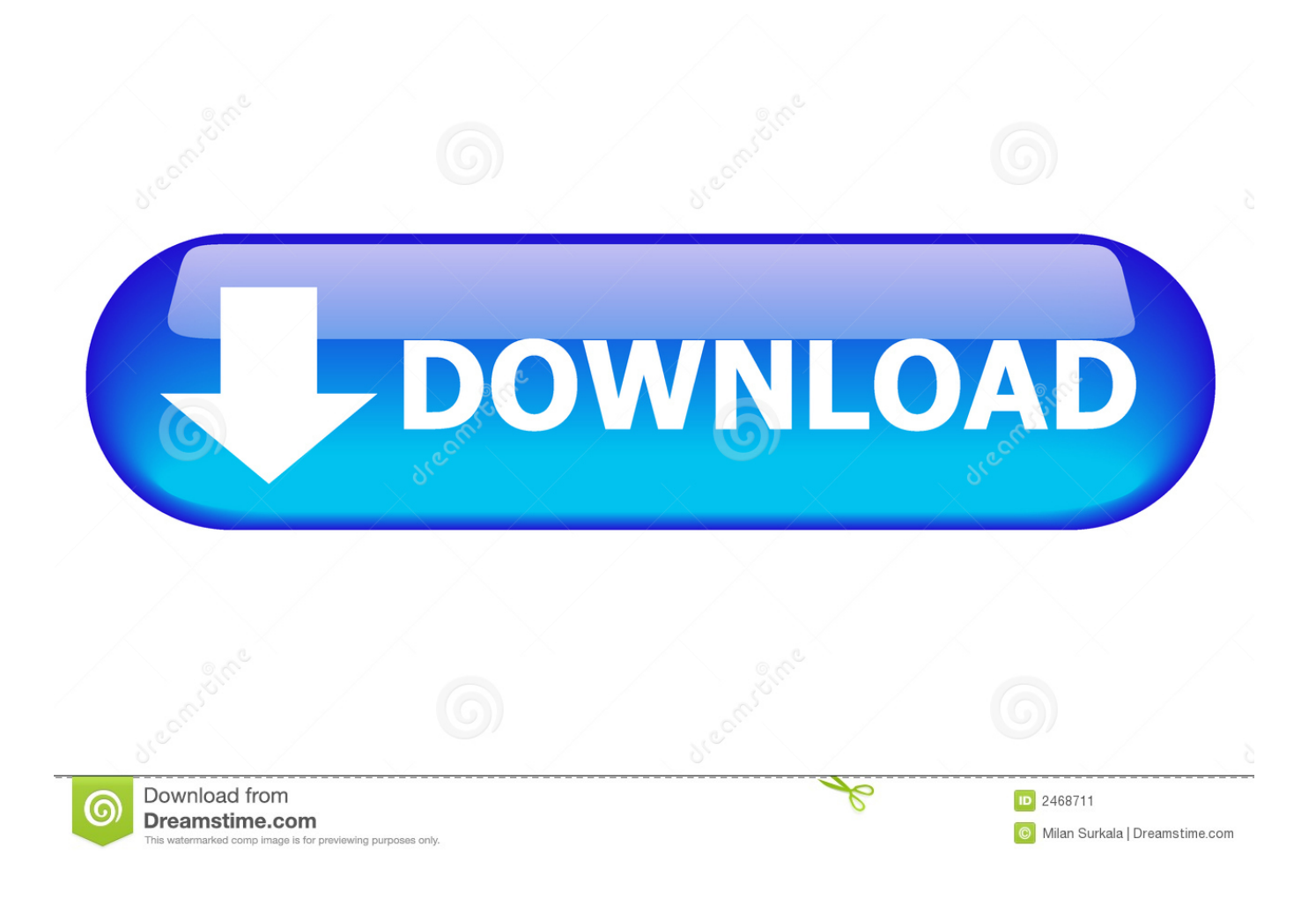

[Fusion Connect 2009 Herunterladen Aktivierungscode 32 Bits DE](http://geags.com/16j1by)

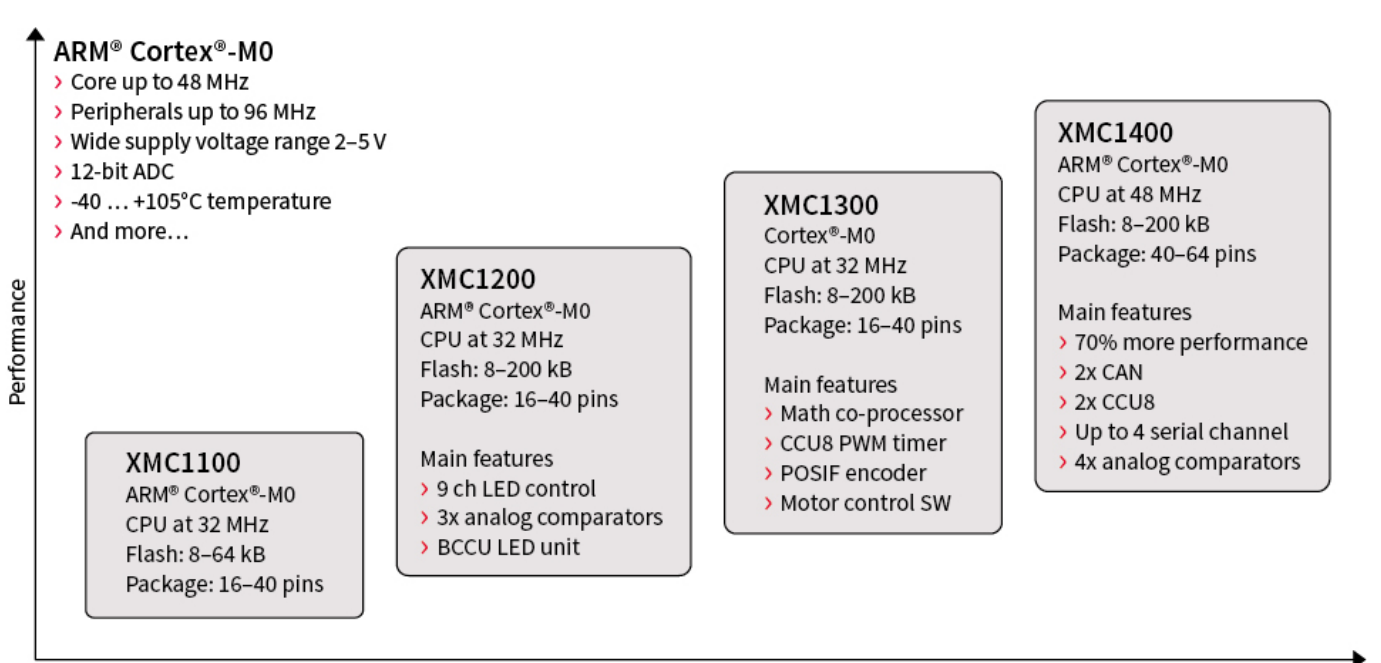

Integration

[Fusion Connect 2009 Herunterladen Aktivierungscode 32 Bits DE](http://geags.com/16j1by)

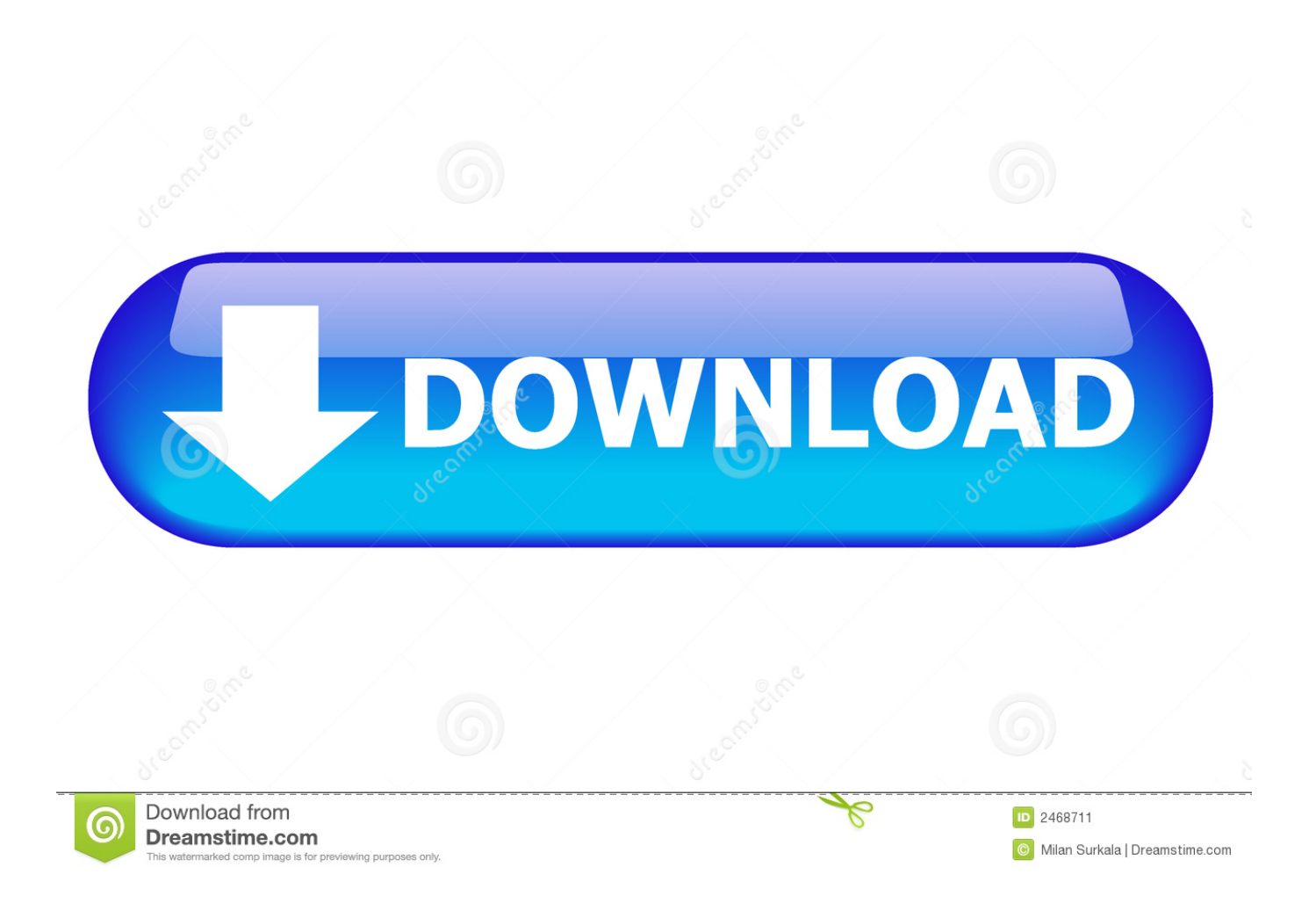

6u211; 6u201; 6u191; 6u181; 6u171 b31; 6u171; 6u161 b32; 6u161 b31; 6u161 ... Application code using LDAPS with a socket connect timeout that is